CRV Dier

### **CRV Managementpakket:**

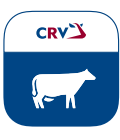

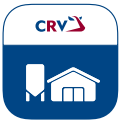

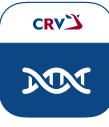

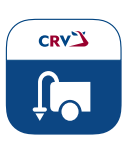

CRV Bedrijf CRV Fokkerij CRV Mineraal

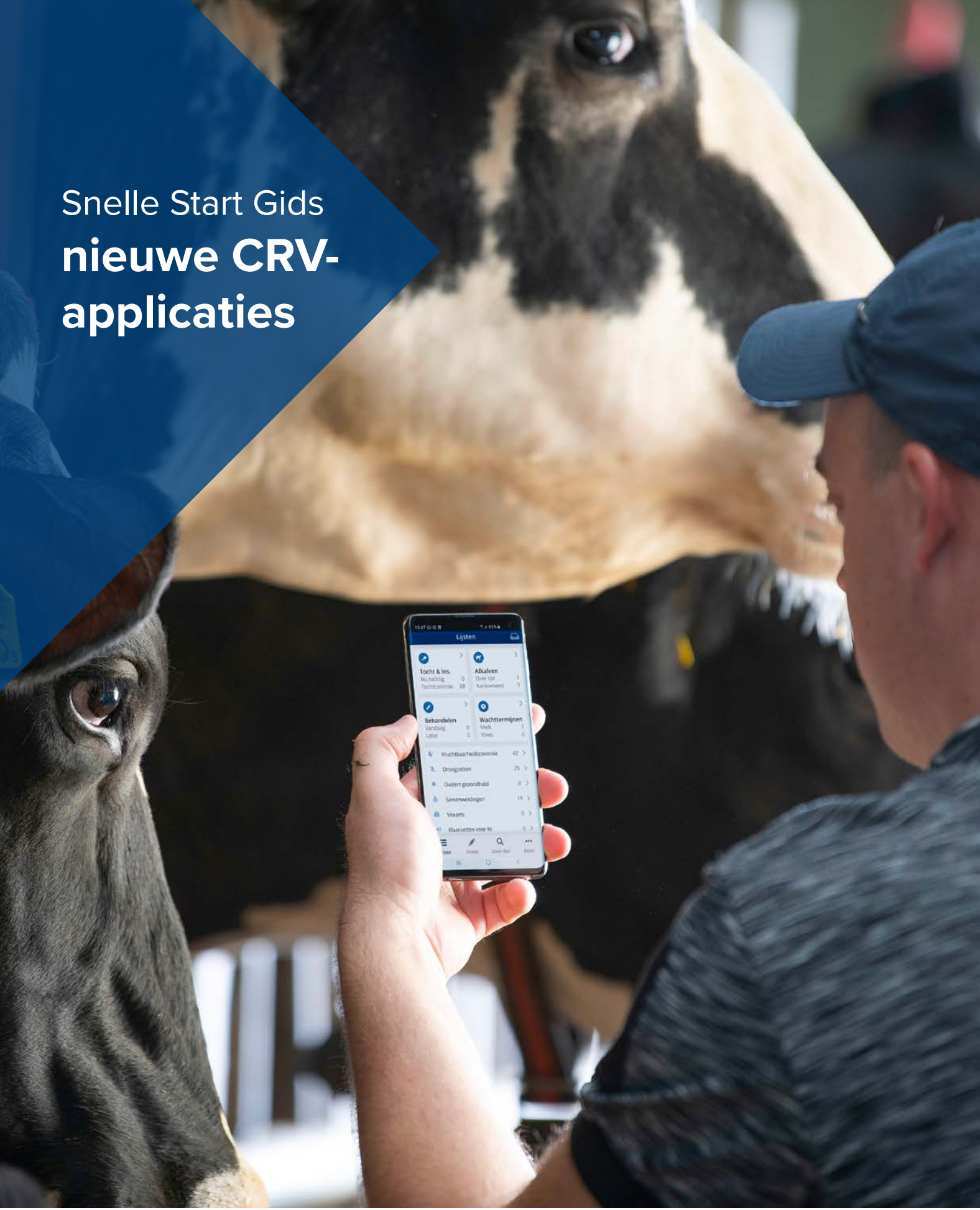

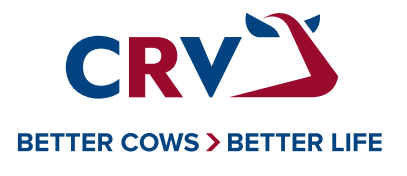

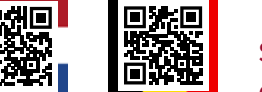

## **Aanmaken Mijn CRV account**

### **Stap 1**

Op **www.crv4all.nl** of **www.crv4all.be** rechtsboven **Mijn CRV** aanklikken

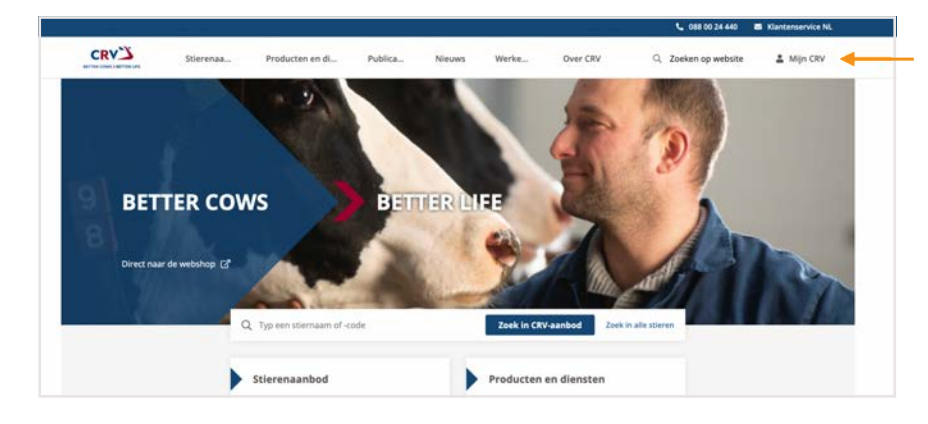

### **Stap 3**

Klik op **inloggen.** Kunt u niet inloggen? Klik op **wachtwoord vergeten**

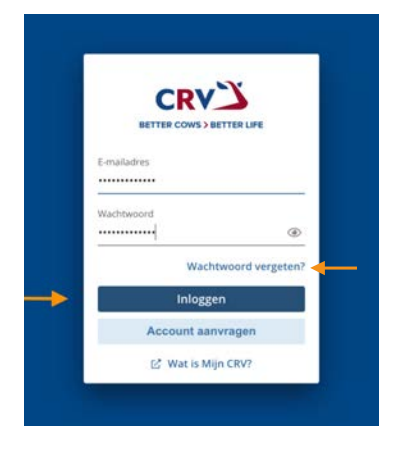

U krijgt een overzicht van de producten die u kunt afnemen. Klik op **aanmelden**

**Stap 4** 

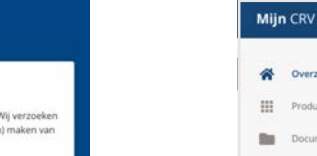

Goedemorgen 111 Pr Miin applicaties  $\mathfrak{g}^{\circ}$ YY B Facture CRV Fosfaato ekijk alle deelname Feedback gev Laatste docum Naam : Bewaard op t Deklijst Deklijst Bekijk alle documenter

### **Stap 8** CRV Managementpakket

Lees de **Algemene voorwaarden** en klik op **accepteren**

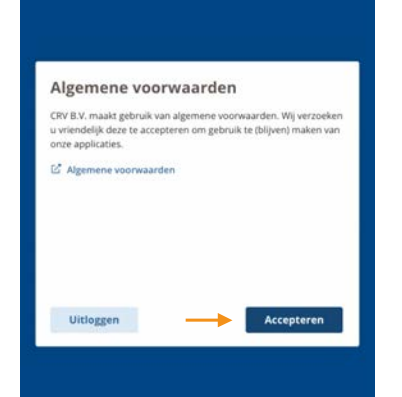

### **Stap 6** CRV Managementpakket

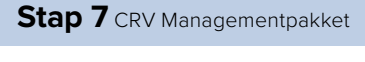

Lees door en klik op **volgende**

**Stap 2**

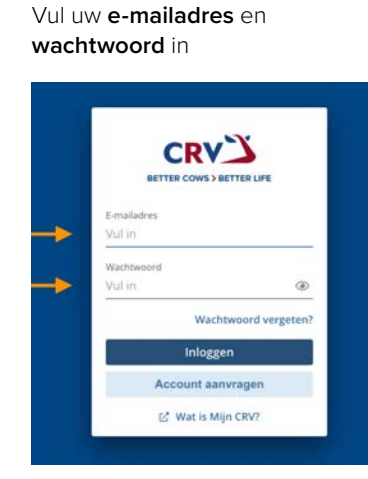

**Stap 5**

Selecteer links **Producten**

Lees de voorwaarden door. Klik op **akkoord** en **aanmelden**. U kunt aan de slag

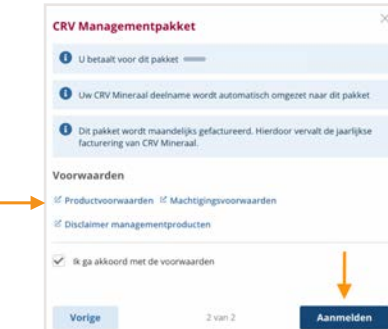

Scan de QR-code voor meer informatie over het **CRV Managementpakket**

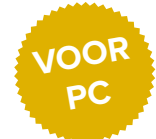

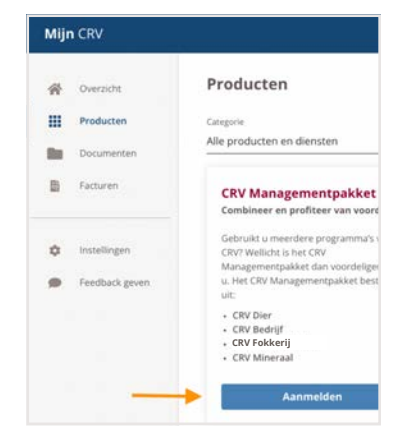

**CRV** 

**BETTER COWS > BETTER LIFE** 

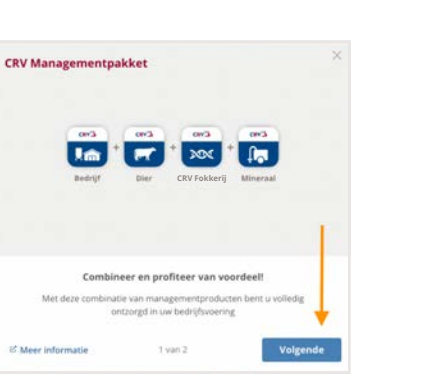

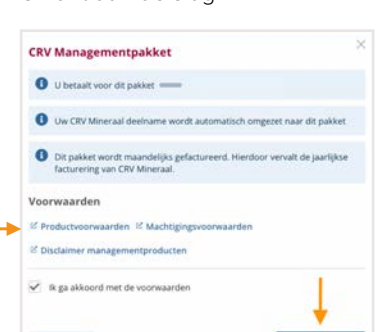

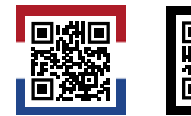

## **Stap 1**

**Open je internetbrowser** op je mobiel (Safari, Google Chrome e.a.)

**Stap 4** 

**Installeer snelkoppeling**

Typ in de zoekbalk **crvbedrijf.nl**

Ph. ... upinzbna:

**Dashboard** 

Melkgevend

Oudere koeien

<6 maander

Vaarz

2e kalfs

Jongvee

EStieren

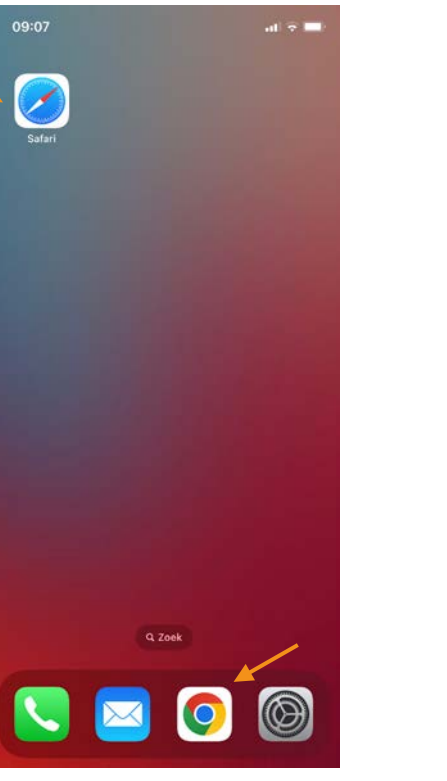

### Afmesten/vleesvee **Totaal op bedrijf** 自  $\simeq$ Dashboard Overzichten AA a crybedrijf.nl  $\mathbb{C}$

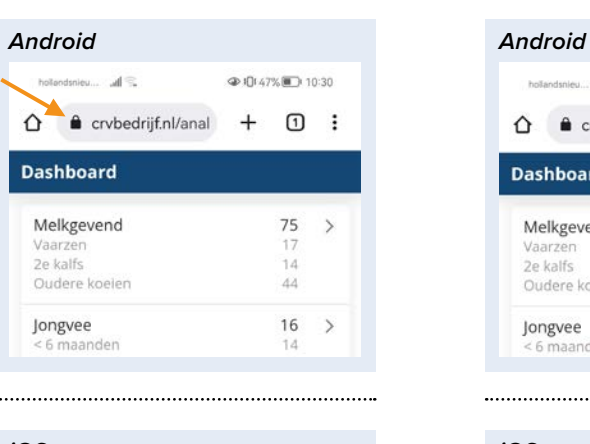

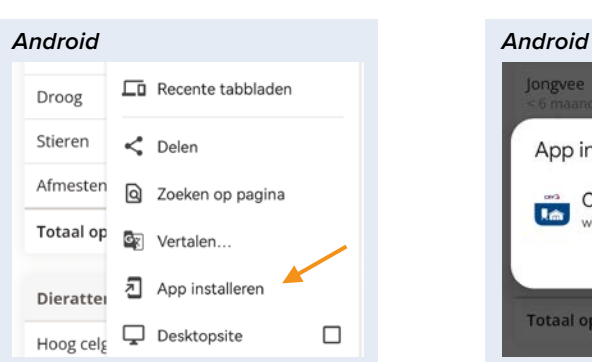

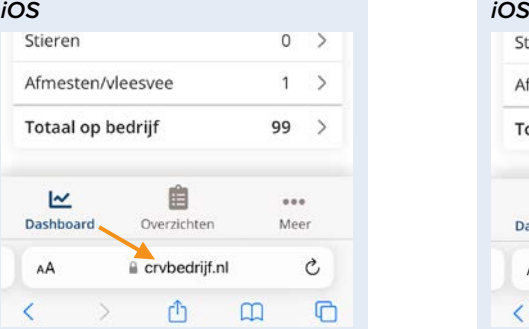

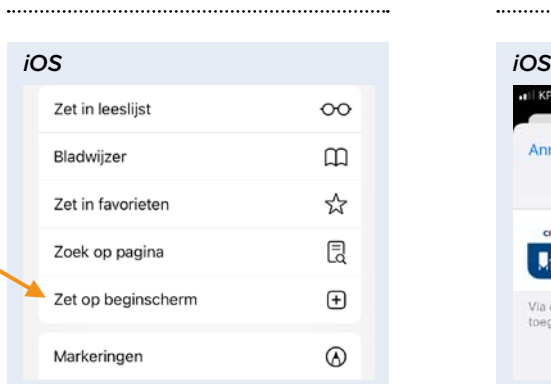

## **Stap 5**

Klik nog eens op **installeren** of **voeg toe**

# App installeren **CRV Bedrijf**<br>
www.crvbedrijf.nl Totaal op bedrijf

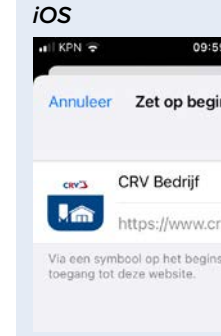

### **Stap 3**

### Ga naar **snelkoppeling** op onderstaande locatie

### **@ (BLA7% IFT) 10:30** holandsnies al  $\hat{\Omega}$  a crybedrijf.nl/anal +  $\overline{\Omega}$  i **Dashboard** Melkgevend 75  $17$ Vaarz 2e kalfs  $14$ Oudere koeien  $AA$  $\begin{matrix} 16 & \rightarrow \\ 14 & \end{matrix}$ **Jongvee**<br><6 maander

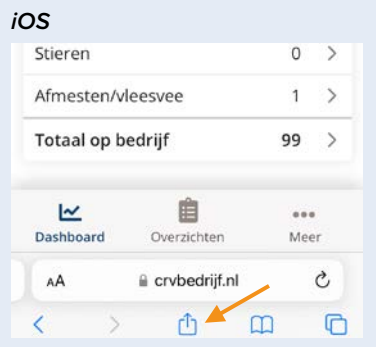

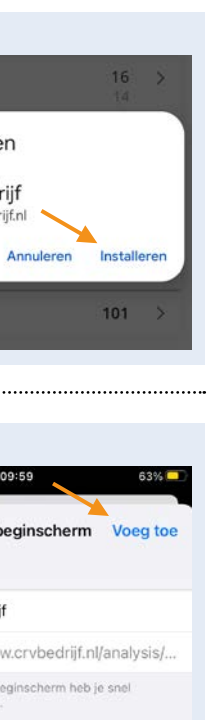

### **Stap 6**

### U heeft nu **CRV Bedrijf als snelkoppeling** op uw mobiel

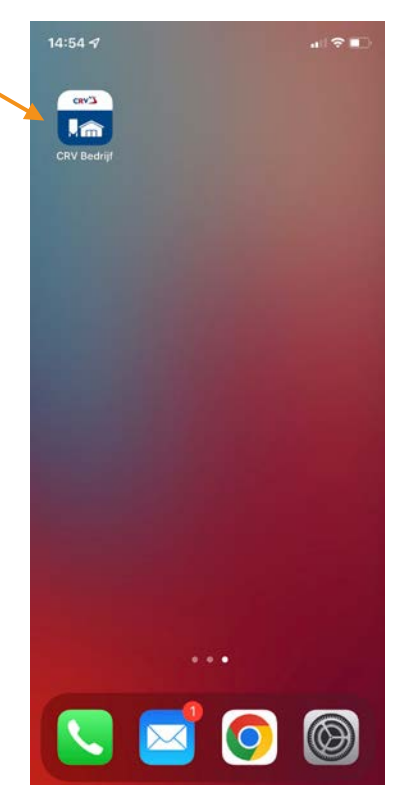

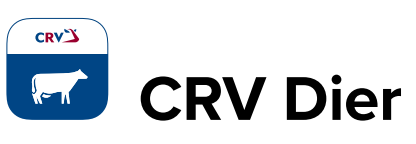

### **Stap 1**

Open de App Store of Play Store en ga naar **venster zoeken** (loep)

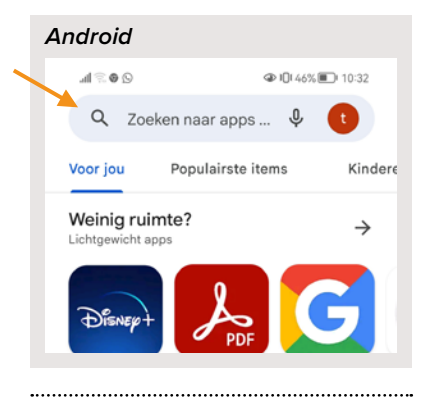

09:47

Q Games, apps, artikelen en meer

 $466\%$ 

 $\bullet$ 

![](_page_1_Picture_19.jpeg)

### **Stap 4**

 $\overline{d}$  KPN  $\overline{z}$ 

Zoek

Ontdekken

free wifi games

kompas

Klik nu op **openen**

![](_page_1_Picture_12.jpeg)

![](_page_1_Picture_13.jpeg)

**Stap 2** 

![](_page_1_Figure_5.jpeg)

**Stap 5**  Vul uw **e-mailadres en** 

**wachtwoord** in en klik op **inloggen**

![](_page_1_Picture_16.jpeg)

![](_page_1_Picture_464.jpeg)

Invoer Zoek dier Meer  $\circ$  $\hfill \Box$  $\lhd$ 

**Stap 3** 

Klik op het icoontje van CRV Dier-

app en **installeer**

![](_page_1_Picture_9.jpeg)

**Stap 6** 

U kunt nu aan de slag

![](_page_1_Picture_6.jpeg)

![](_page_1_Picture_7.jpeg)

![](_page_1_Picture_8.jpeg)

## **VOOR MOBIEL**